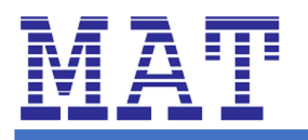

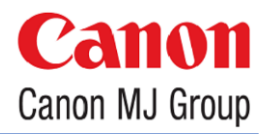

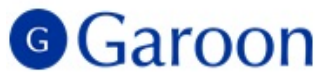

# **ตัวอย่างการใช้งานโปรแกรม Garoon : MAT Office (Garoon groupware)**

**โปรแกรม Garoon เป็ นโปรแกรมประเภทกรุ๊ปแวร์มคี วามสามารถหลากหลาย เชน่ การกา หนดตาราง** ึงาน การจองห้อง การบริหารจัดการขั้นตอนการทำงาน และระบบการแชร์ไฟล์ เป็นต้น

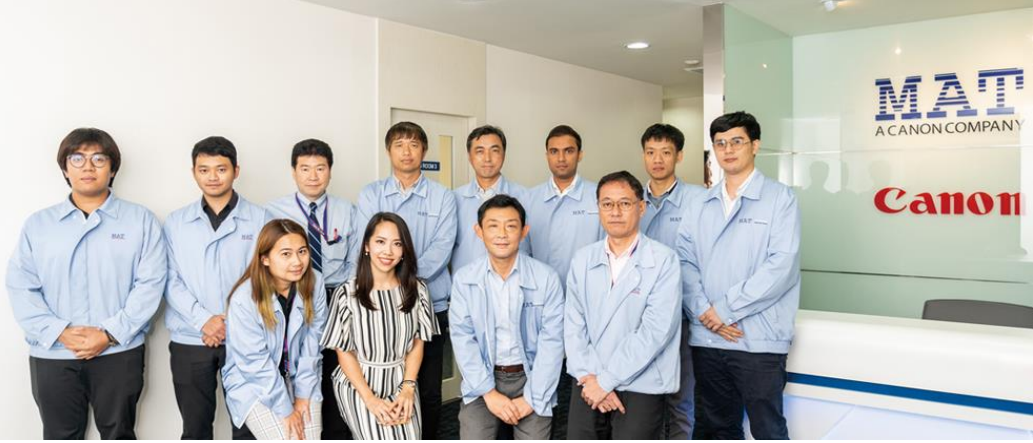

**เพยี งใชง้านโปรแกรม Garoon คณุ สามารถทคี่ น้ หาขอ้ มลู ในสา นกัทตี่ อ้ งการไดจ้ ากทนี่ ี่** ี่ ไม่ว่าจะเป็นอีเมล์ ตารางงาน ระบบการบริหารจัดการขั้นตอนการทำงานต่าง ๆ รวมทั้งระบบการแชร์ไฟล์ การ ่ ใช้งานสิ่งต่าง ๆ เหล่านี้เป็นสิ่งที่ก่อให้เกิดประโยชน์อย่างมาก แต่เมื่อมีส่วนต่าง ๆ มากขึ้นก็เป็นการยาก ี่ สำหรับผู้ใช้ที่จะรู้ได้ว่าควรจะค้นหาข้อมูลเหล่านั้นได้จากที่ใด

## **การใชเ้วลาของคณุ เพอื่ การคน้ หาขอ้ มลู ตา่ ง ๆ ในสา นกังานนนั้ เป็นสงิ่ ทไี่ มค่ มุ้ คา่ เลย**

MAT มสี านักงาน 3 แห่งในประเทศไทยและอีกหนึ่งแห่งที่เวียดนามด ้วยพนักงานกว่า 170 คน หากไม่มี โปรแกรม Garoon คงจะเป็นเรื่องที่ยากลำบากและใช้เวลาไม่น้อยในการประชุมให้สอดคล้องกับตารางการ ี่ ทำงานของแต่ละคนรวมถึงการใช้งานแชร์ไฟล์ระหว่างกัน ด้วยลักษณะเด่นของฟังก์ชั่นการทำงานของระบบ ี ปภิทินที่ใช้บ่อยครั้งในสำนักงาน ผนวกกับระบบตารางงานของ Garoon ถือเป็นระบบการใช้งานในสำนักงาน ้ ที่ดีเยี่ยมและตอบสนองความต้องการได้เป็นอย่างดี

เริ่มแรกในการใช้งานโปรแกรม Garoon เพียงกำหนดเขตเวลาและภาษาให้ถูกต้อง ระบบตารางงานสามารถ ี่ แบ่งแยกและแสดงผลได้แบบรายบุคคลหรือแบบกลุ่มทำให้ง่ายที่จะทราบว่าพนักงานแต่ละคนกำลังทำอะไร ้อยู่ ณ ขณะนั้น จะเห็นได้ว่าโปรแกรม Garoon สามารถแสดงผลลัพธ์ได้อย่างดีมีประสิทธิภาพ ไม่ยุ่งยาก และซับซ้อนอีกต่อไป

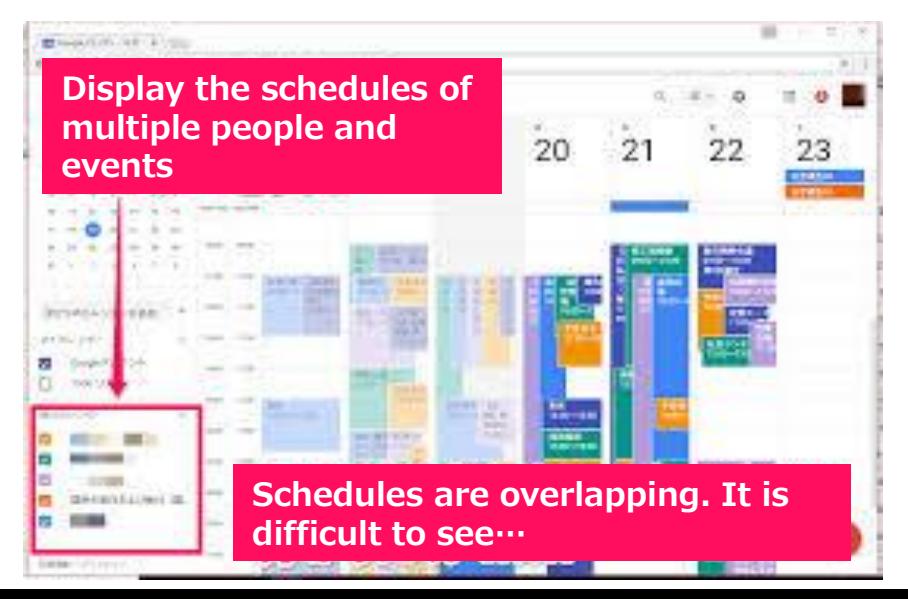

## **ภาพแสดงตัวอย่างของตารางงานภายในโปรแกรม Garoon**

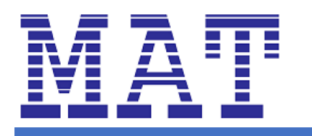

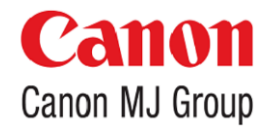

#### **โปรแกรม Garoon สามารถแสดงตารางงานแยกรายบุคคลได้การแสดงผลชัดเจนทา ให้ง่ายต่อการดู**

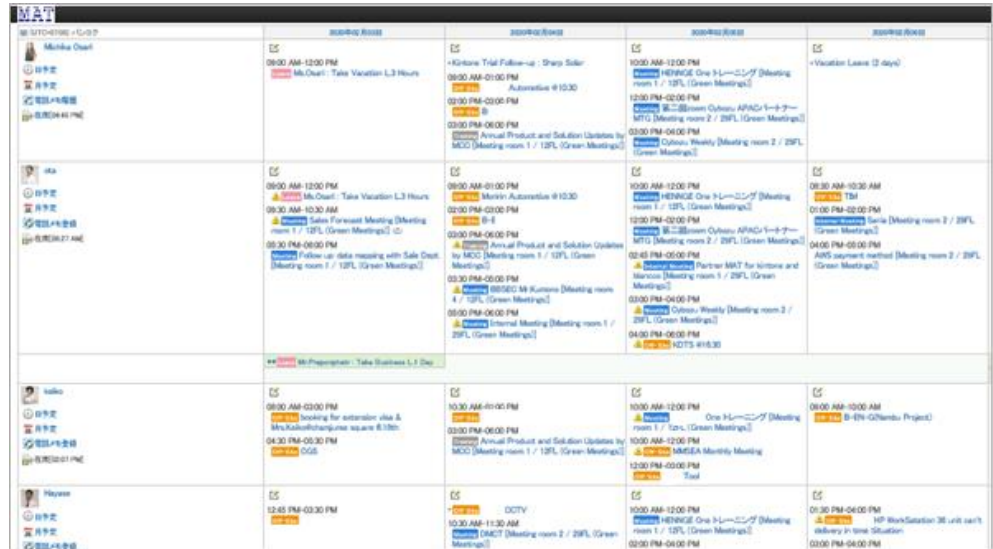

ด้วยฟังก์ชั้นการทำงานของ free time search และ schedule adjustment ทำให้คุณสามารถ สร้างกำหนดการประชุมได้โดยไม่ต้องการรอการยืนยันทีละคนจากทกคนที่ต้องเข้าร่วมประชุม

นอกจากนี้ยังสามารถที่จะอัพโหลดไฟล์เอกสารที่ใช้ในการประชุมเข้ากับกำหนดการประชุมได้ทำ ่ ให้ไม่จำเป็นต้องพิมพ์เอกสารหรือส่งให้ผู้ร่วมประชุมทางอีเมล์อีกต่อไป

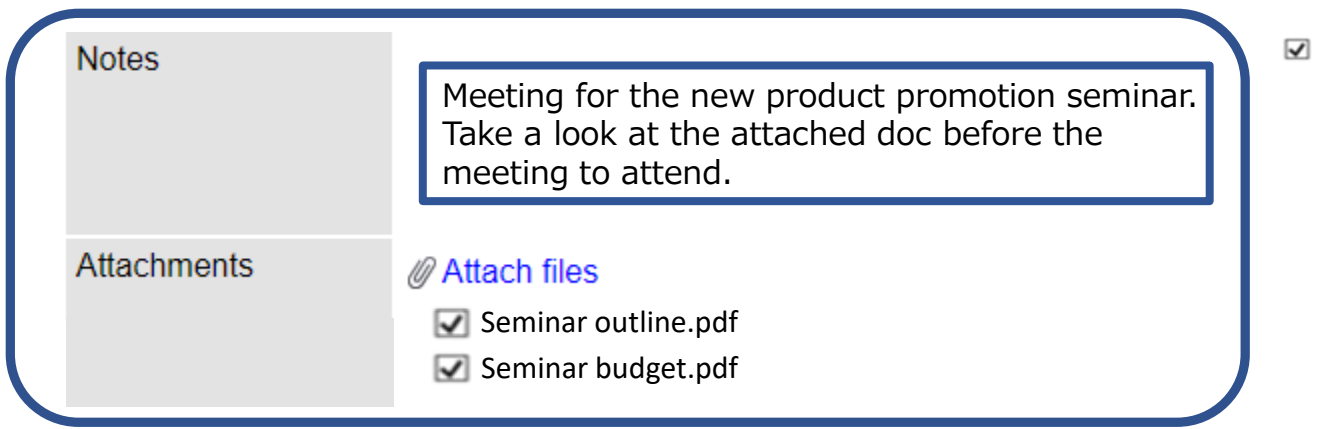

ี่ ส่วนงานเรื่องการของการจัดการโครงการหรือรายงานประจำวันสามารถทำได้โดยการเชื่อม ู้ เข้ากับระบบ Kintone ซึ่งสามารถเชื่อมต่อเข้ากับฟังก์ชั้นตารางการทำงานของ Garoon ได้

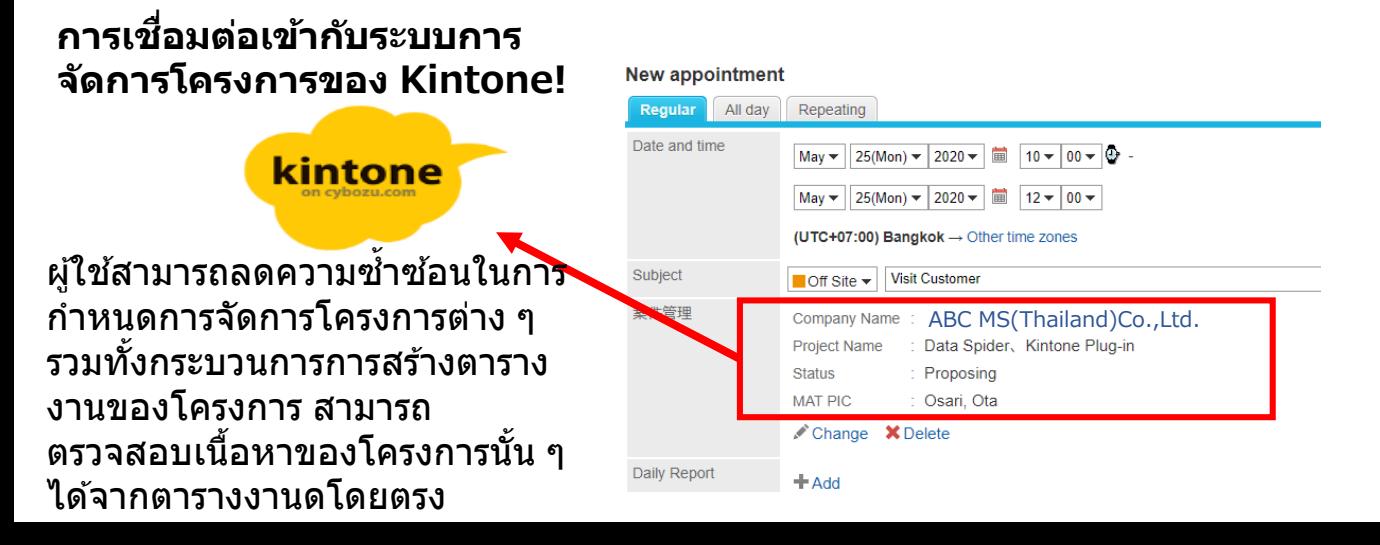

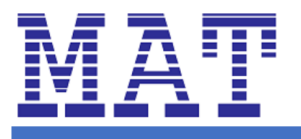

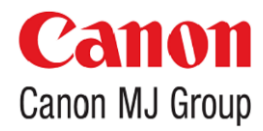

ืออกแบบขั้นตอนการทำงานได้อย่างอิสระ

ี่ แบบฟอร์มที่ใช้ในขั้นตอนการทำงานต่าง ๆ สามารถที่จะกำหนดลำดับขั้นตอนการอนุมัติรับรอง ได้อย่างอิสระ MAT ใช้โปรแกรม Garoon สำหรับงานแบบฟอร์มภายในองค์กรทั้งหมด ในส่วนของขั้นตอนการอนุมัตินั้นสามารถทำได้จากที่ใดก็ได้แม้จะเป็นภายนอกสำนักงาน บน โปรแกรม Garoon แบบฟอร์มทุกอย่างสามารถเสร็จสมบูรณ์ได ้ทุกที่ทุกเวลา

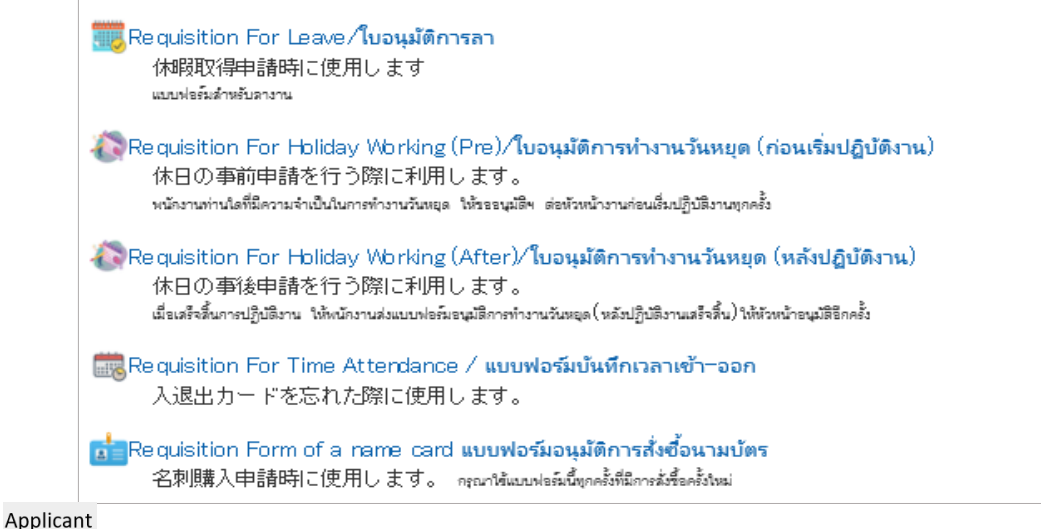

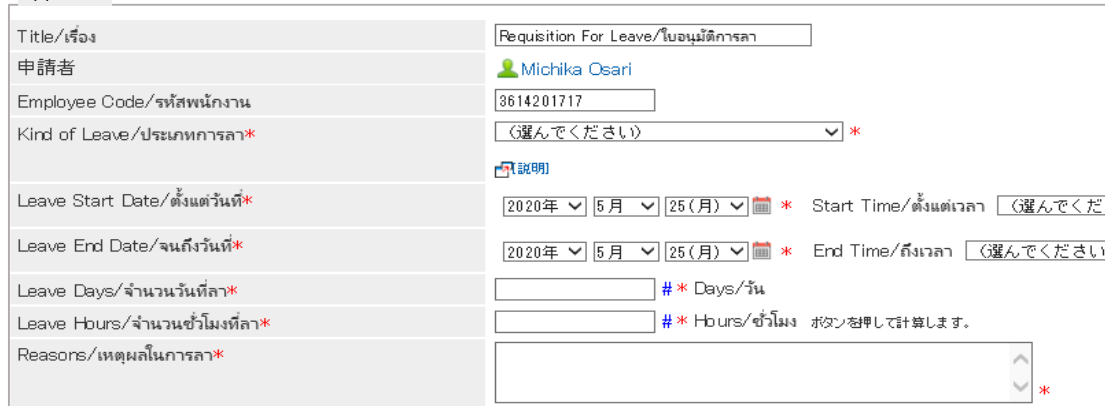

## **แบบฟอร์มต่าง ๆ บนโปรแกรม Garoon สนับสนุนทั้งภาษาญี่ปุ่ นและภาษาไทย สะดวกในการออกแบบ และใชง้าน**

## **เมื่อใช้โปรแกรม Garoon…**

## **★ใชง้านไดท้ กุ ที่ (Mobility)**

โปรแกรม Garoon เป็น web-based สามารถทำงานได้บนเว็บบราวเซอร์

ี ไม่ว่าจะเป็นเครื่องคอมพิวเตอร์ตั้งโต๊ะ แล็ปท็อปหรือโทรศัพท์มือถือก็สามารถที่จะใช้งานโปรแกรม Garoon ได้ ระหว่างที่จะคุณเดินทาง คุณสามารถที่จะอนุมัติรับรองแบบฟอร์มใด ๆ ตรวจสอบเอกสาร จองห้องประชุมสำหรับการ นัดหมายลูกค้า จองรถพร้อมพนักงานขับรถบนโปรแกรม Garoon ตัวช่วยประหยัดเวลาอันมีค่าสำหรับคณ

#### $\star$ ใช้งานร่วมกัน (Internationalization)

โปรแกรม Garoon สามารถใช้งานบนระบบ cloud ได้เช่นกัน ดังนั้นแล้วคุณสามารถที่จะบริหารจัดการโครงการที่อยู่ ่ ในระยะไกลได้ เช่น โครงการที่ญี่ปุ่น ไทย หรือสิงค์โปร โดยใช้โปรแกรม Garoon เป็นเครื่องมือสำคัญในการ ติดต่อสื่อสาร

#### **★ท างานจากนอกส านกังาน (Work from home)**

ระบบการประชุมเพียงอย่างเดียวอาจจะไม่เพียงพอในการดำเนินธุรกิจ คุณสามารถใช้โปรแกรม Garoon เป็น ี่ สำนักงานเสมือนได้ไม่ว่าจะเป็นเรื่องของรายงานต่าง ๆ การจัดการข้อมูล การประกาศภายในสำนักงานต่าง ๆ โดย ี่สามารถแยกย่อยเฉพาะส่วนงานต่าง ๆ หรือทั้งองค์กรได้อย่างสะดวก รวดเร็ว